## Cheatography

## Microsoft Extensibility Framework Cheat Sheet by r.schindhelm via cheatography.com/51393/cs/14064/

| Export                                       |                                                                                             |                   | Catalogs                                                                                                    |                                                                                                    |
|----------------------------------------------|---------------------------------------------------------------------------------------------|-------------------|----------------------------------------------------------------------------------------------------|----------------------------------------------------------------------------------------------------|
| Export<br>type<br>Export                     | <pre>[Export(typeof(IOperation)) class A : IOperation { } [InheritedExport(typeof(IOp</pre> |                   | Aggreg-<br>ate-<br>Catalog                                                                                                    | Combines multiple catalogs.                                                                                                    |
| type<br>hierarchy                            | <pre>class A : IOperation { } class B : A { }</pre>                                         | eracion))]        | Applic-<br>ationC-<br>atalog                                                                                                    | Discovers attributed parts in the dynamic link library (DLL) and EXE files in an application's directory and path.                        |
| Export<br>specific<br>contract<br>(category) | <pre>[Expor t("M yCo ntr act ",<br/>on))]<br/>class A : IOperation { }</pre>                | typeof(IOperati   | Assemb<br>lyC-<br>atalog                                                                                                    | Discovers attributed parts in a managed code assembly.                                                                                    |
| Import                                       | [Impor t(A llo wDe fault = tr                                                               |                   | Direct-<br>ory-<br>Catalog                                                                                                    | Discovers attributed parts in the assemblies in a specified directory. Use the overload with two parameters to narrow down DLLs and EXEs. |
|                                              | IOperation operation;                                                                       | Lue)]             | Filter-                                                                                                    | Represents a catalog after a filter function is applied to it.                                                                            |
|                                              | [Import]<br>IOperation operation;                                                           |                   | edC-<br>atalog                                                                                                    |                                                                                                    |
|                                              | <pre>[ImportMany] IEnumerable<lazy<ioperation, ions;<="" pre=""></lazy<ioperation,></pre>   | IOpera tio nMe ta |                                                                                                    | Discovers attributed parts from a collection of types.                                                                                    |
|                                              | [Import("MyContract")]<br>IOperation operation;                                             |                   | <pre>var catalog = new AggregateCatalog();<br/>catalog.Catalogs.Add(otherCatalog);<br/>var container = new Compos iti onC ont ain er( cat<br/>alog);</pre> |                                                                                                    |

For the ImportMany attribute to work, the type of the field must be a collection type.

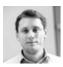

## By r.schindhelm

cheatography.com/rschindhelm/ Not published yet. Last updated 21st December, 2017. Page 1 of 1. Sponsored by **Readable.com** Measure your website readability! https://readable.com